## **Computer Literacy Basics A Comprehensive Guide To Ic3 4th Edition**

When somebody should go to the ebook stores, search instigation by shop, shelf by shelf, it is truly problematic. This is why we allow the books compilations in this website. It will enormously ease you to see guide comput

Computer Literacy Lesson #1 Computer Literacy Lesson 1 2020- Introduction, basics, Computer Literacy BASICS A Comprehensive Guide to IC3 Dr. Martine Rothblatt — The Incredible Polymath of Polymath of Polymaths | The Tim Fe Computer Literacy Basics Training PC (Creating passwords)Computer Literacy Basics Training PC (Scrolling) The Beginner's Guide to Excel - Excel Basics Tutorial Computer Literacy Basics Skills for Computer Jobs - What you s Microsoft Excel Tutorial - Beginners Level 1Typing Tutorial: Keyboard Basics Basic Computer Class Part 1 - ESL Computer Training Part 3 - Amharic and English basic computer courses for beginners | information technology | Basic Computer Literacy Course Level 1 Pt:1Basic Computing Skills - Orientation Computer Literacy Basics Training PC (Opening and closing programs) Windows 10 Tutorial For Seniors Computer Literacy Basics Training PC (Chan Intro to Lesson 7 Computer Literacy Class*Teaching Computer Literacy to Adult Learners* Computer Literacy Basics A Comprehensive COMPUTER LITERACY BASICS: A COMPREHENSIVE GUIDE TO IC3 provides an introduction to computer concepts and skills, which maps to the newest Computing Core Certification (IC3) standards. Besigned with new learners in mind, th

Computer Literacy BASICS: A Comprehensive Guide to IC3 ... COMPUTER LITERACY BASICS: A COMPREHENSIVE GUIDE TO IC3 provides an introduction to computer concepts and skills, which maps to the newest Computing Core Certification (IC3) standards. Besigned with new learners in mind, th Computer Literacy Basics: A Comprehensive Guide to IC3 by.

In addition Computer Literacy BASICS covers e-mail and Internet principles such as managing e-mail and contacts, searching for a topic online, and how computers affect every day life. Strong end-of-chapter exercises and re

Computer Literacy BASICS: A Comprehensive Guide to IC3 ... COMPUTER LITERACY BASICS: A COMPREHENSIVE GUIDE TO IC3 provides an introduction to computer concepts and skills, which maps to the newest Computing Core Certification (IC3) standards. Besigned with new learners in mind, th

Computer Literacy BASICS, 4th Edition - 9781133629733 ... Computer Literacy BASICS: A Comprehensive Guide to IC3. Computer Literacy BASICS provides an introduction to computer technology and concepts. This text maps to the IC3 standards and is organized.

Computer Literacy BASICS: A Comprehensive Guide to IC3 ... In addition, Computer Literacy BASICS covers e-mail and Internet principles such as managing e-mail and contacts, searching for a topic online, and how computers affect every day life. Strong end-of-chapter exercises and r

COMPUTER LITERACY BASICS: A COMPREHENSIVE GUIDE TO IC3 provides an introduction to computer concepts and skills, which maps to the newest Computing Core Certification (IC3) standards. Besigned with new learners in mind, th Amazon.com: Customer reviews: Computer Literacy BASICS: A ...

Computer Literacy BASICS: A Comprehensive Guide to IC3 5th ... Computer Literacy Basics: A Comprehensive Guide to IC3. by Connie Morrison. Format: Paperback Change. Write a review. Add to Cart. Add to Wish List. Top positive review. See all 10 positive reviews > kmichel. 4.0 out of 5

Computer Literacy BASICS provides an introduction to computer technology and concepts. This text maps to the IC3 standards and is organized into three key components: Computer Fundamentals, Key Applications, and Living Onl Computer Literacy BASICS: A Comprehensive Guide to IC3 ...

Computer Literacy BASICS: A Comprehensive Guide to IC 3, 3E Lesson 15: Getting Started with PPT Essentials CRITICAL THINKING Activity 15-1 Answers will vary. If the classmate cited the sources of the pictures in the report

This curriculum guide outlines a course on computer literacy for junior or senior high school students reflecting the technology of the early 1980s. A chart shows computer literacy scope and sequence for students in kinder ERIC - ED346815 - Computer Literacy: Intermediate and ...

COMPUTER LITERACY BASICS: A COMPREHENSIVE GUIDE TO IC3 provides an introduction to computer concepts and skills, which maps to the newest Computing Core Certification (IC3) standards. Besigned with new learners in mind, th

Computer Literacy BASICS: A Comprehensive Guide to IC3 ... Computer Literacy BASICS: Comprehensive Guide IC3 [Morrison, Connie, Wells, Dolores] on Amazon.com. \*FREE\* shipping on qualifying offers. Computer Literacy BASICS: Comprehensive Guide IC3

Computer Literacy BASICS: Comprehensive Guide IC3 ... COMPUTER LITERACY BASICS: A COMPREHENSIVE GUIDE TO IC3 provides an introduction to computer concepts and skills, which maps to the newest Computing Core Certification (IC3) standards.

Computer Literacy BASICS: A Comprehensive Guide to IC3 ...

It is tough to claim to be computer literate if the basic functions of word processing -- like spell check, table creation, and working with headers -- are outside your capabilities. 3: Spreadsheets

Bring your computer literacy course back to the BASICS. COMPUTER LITERACY BASICS: A COMPREHENSIVE GUIDE TO IC3 provides an introduction to computer users. Important Notice: Media content referenced within the product descr Bring your computer literacy course back to the BASICS. COMPUTER LITERACY BASICS: A COMPUTER LITERACY BASICS: A COMPREHENSIVE GUIDE TO IC3 provides an introduction to computer users. Important Notice: Media content referen Bring your computer literacy course back to the BASICS. COMPUTER LITERACY BASICS: A COMPREHENSIVE GUIDE TO IC3 provides an introduction to computer users. Important Notice: Media content referenced within the product descr Provides information on the uses of a computer, covering such topics as applications, networking, accessories, and the Internet.

10 things you have to know to be computer literate ...

Interviews with school officials, computer coordinators and computer teachers from Westchester's 40 school districts confirmed that there was a growing commitment to teaching computer literacy. COMPUTER LITERACY: NEW GOAL IN SCHOOLS - The New York Times

PRACTICAL COMPUTER LITERACY, International Edition, provides clear, comprehensive instruction on the basics of comprehensive instruction on the basics of computer literacy. This convenient, reader-friendly text integrates opportunities via WebTrack technology.

Bring your computer literacy course back to the BASICS. COMPUTER LITERACY BASICS: A COMPUTER LITERACY BASICS: A COMPREHENSIVE GUIDE TO IC3 provides an introduction to computer users. Important Notice: Media content referen Important Notice: The digital edition of this book is missing some of the images or content found in the physical edition. An introductory computer literacy text for nurses and other media formats, and another media format

Computer Literacy BASICS: A Comprehensive Guide to IC3 ...

COMPUTER LITERACY BASICS: A COMPREHENSIVE GUIDE TO IC3 provides an introduction to computer concepts and skills, which maps to the newest Computing Core Certification (IC3) standards.

Amazon.com: Customer reviews: Computer Literacy Basics: A ...

Amazon.com: Computer Literacy BASICS: A Comprehensive ...

Answer Key Lesson 15 - Computer Literacy BASICS A ...

Copyright code : 10f65c524d38cba2a364de4201f3e44a

COMPUTER LITERACY BASICS: A COMPREHENSIVE GUIDE TO IC3 covers Computing Fundamentals, Key Applications, and Living Online - everything your students need to pass the IC3 exam, and finish the course as confident computer us

COMPUTER LITERACY BASICS: A COMPREHENSIVE GUIDE TO IC3 provides an introduction to computer concepts and skills, which maps to the newest Computing Core Certification (IC3) standards. Besigned with new learners in mind, th

## By searching the title, publisher, or authors of guide you in fact want, you can discover them rapidly. In the house, workplace, or perhaps in your method can be every best area within net connections. If you object to dow

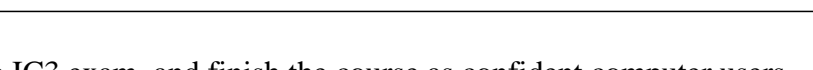